## <お申込みの流れ>

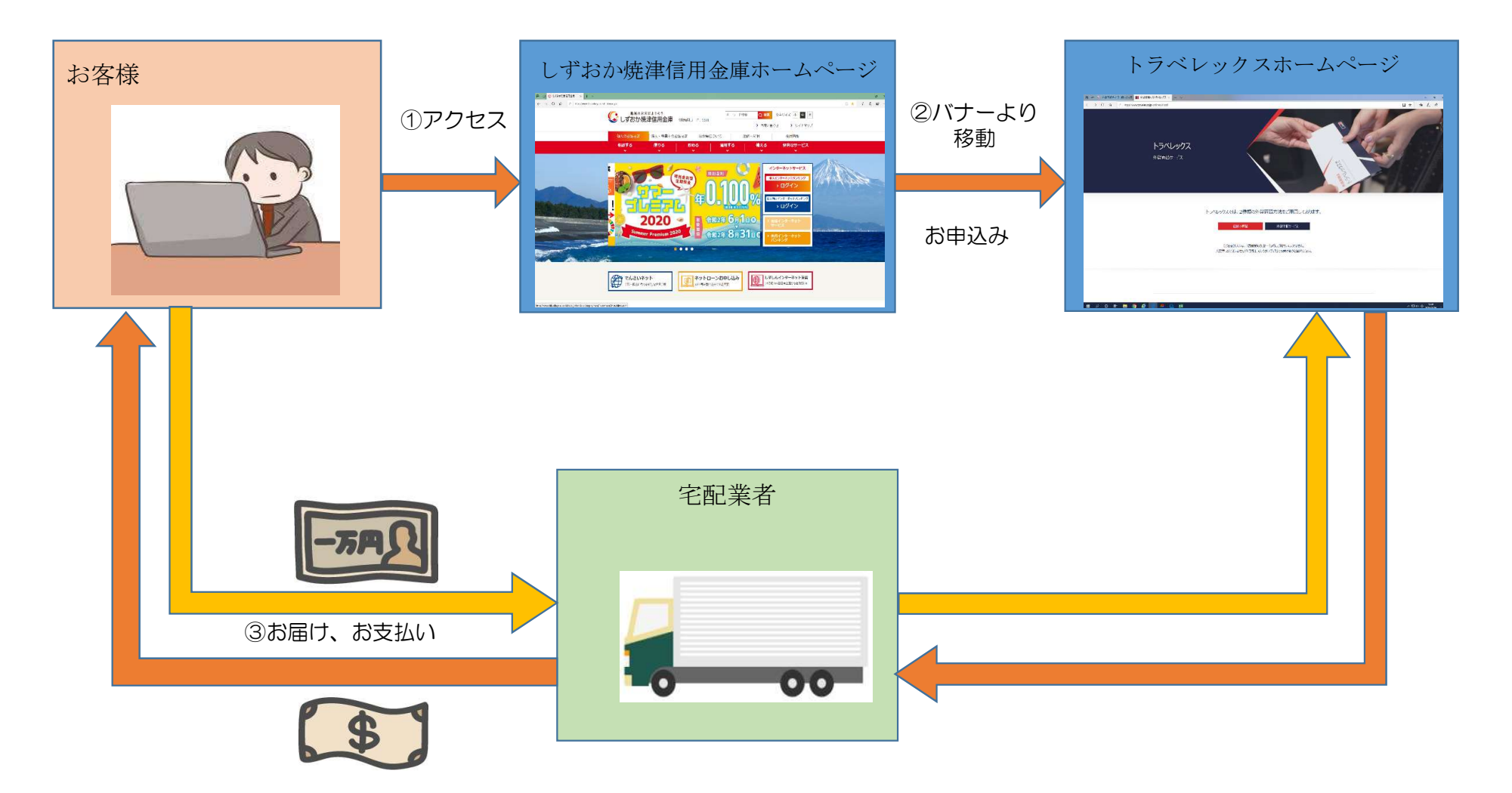